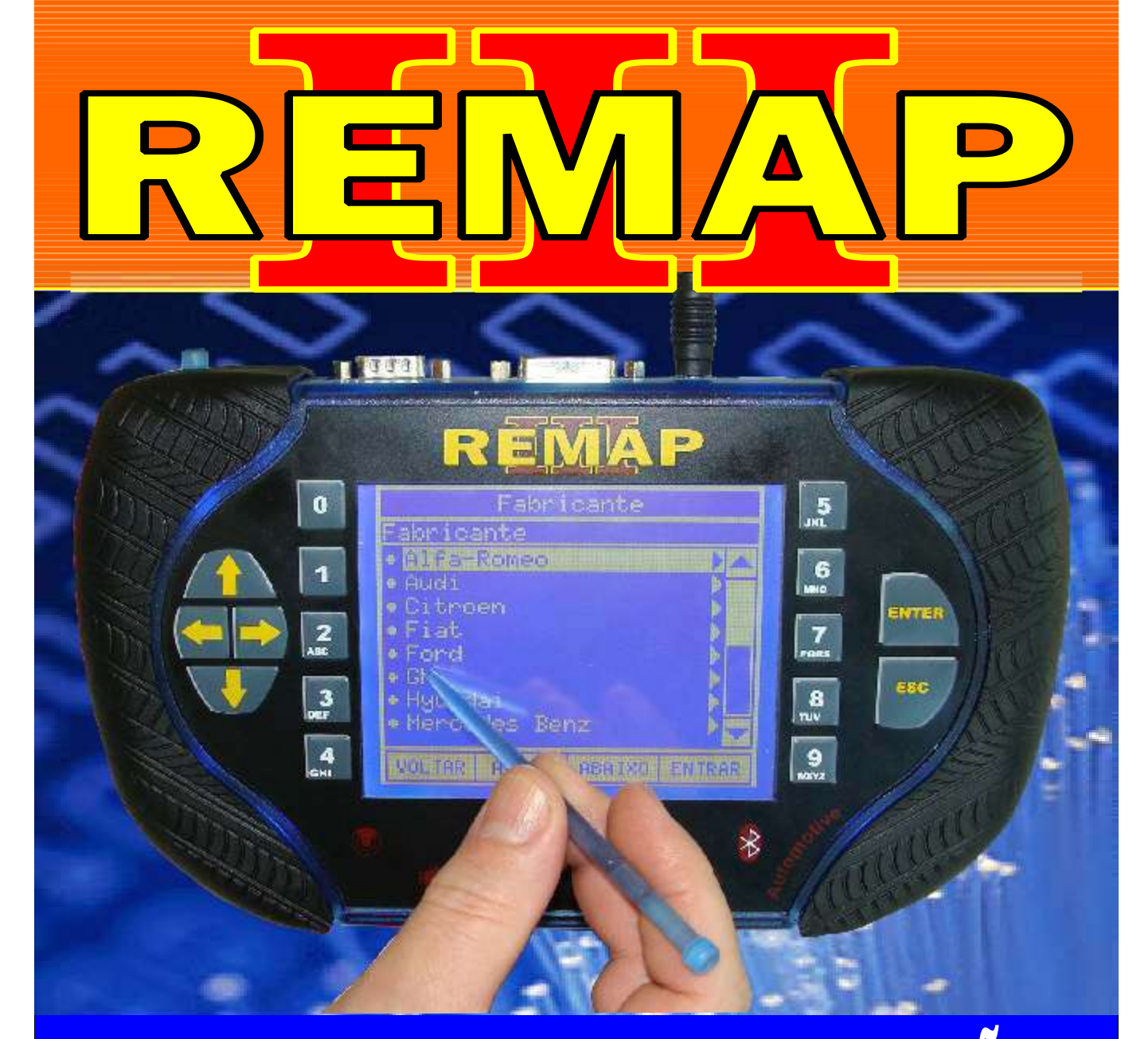

# MANUAL DE INSTRUÇÕES

# LEITURA DE SENHA VIA OBD GM HSFI 2.3 ANO 2010 A 2012

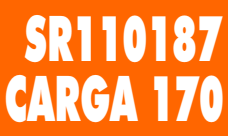

www.chavesgold.com.br

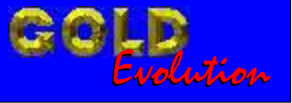

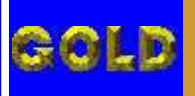

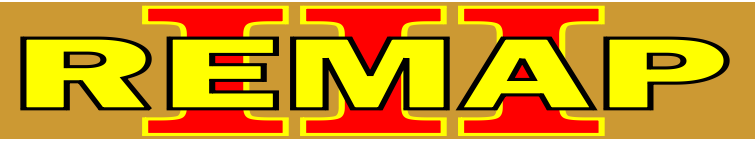

**02**

## INDICE

## LEITURA DE SENHA VIA OBD GM HSFI 2.3 ANO 2010 A 2012

#### CELTA FLEX ANO 2010 A 2011

[Rotina Para Verificação - Celta Flex - Central HSFI- Diagnóstico - Ler Senha.....................03](#page-2-0)

### CORSA FLEX ANO 2010 A 2011

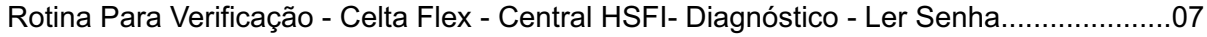

#### MERIVA FLEX ANO 2010 A 2011

[Rotina Para Verificação - Celta Flex - Central HSFI- Diagnóstico - Ler Senha.....................11](#page-10-0)

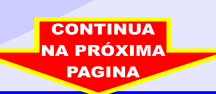

<span id="page-2-0"></span>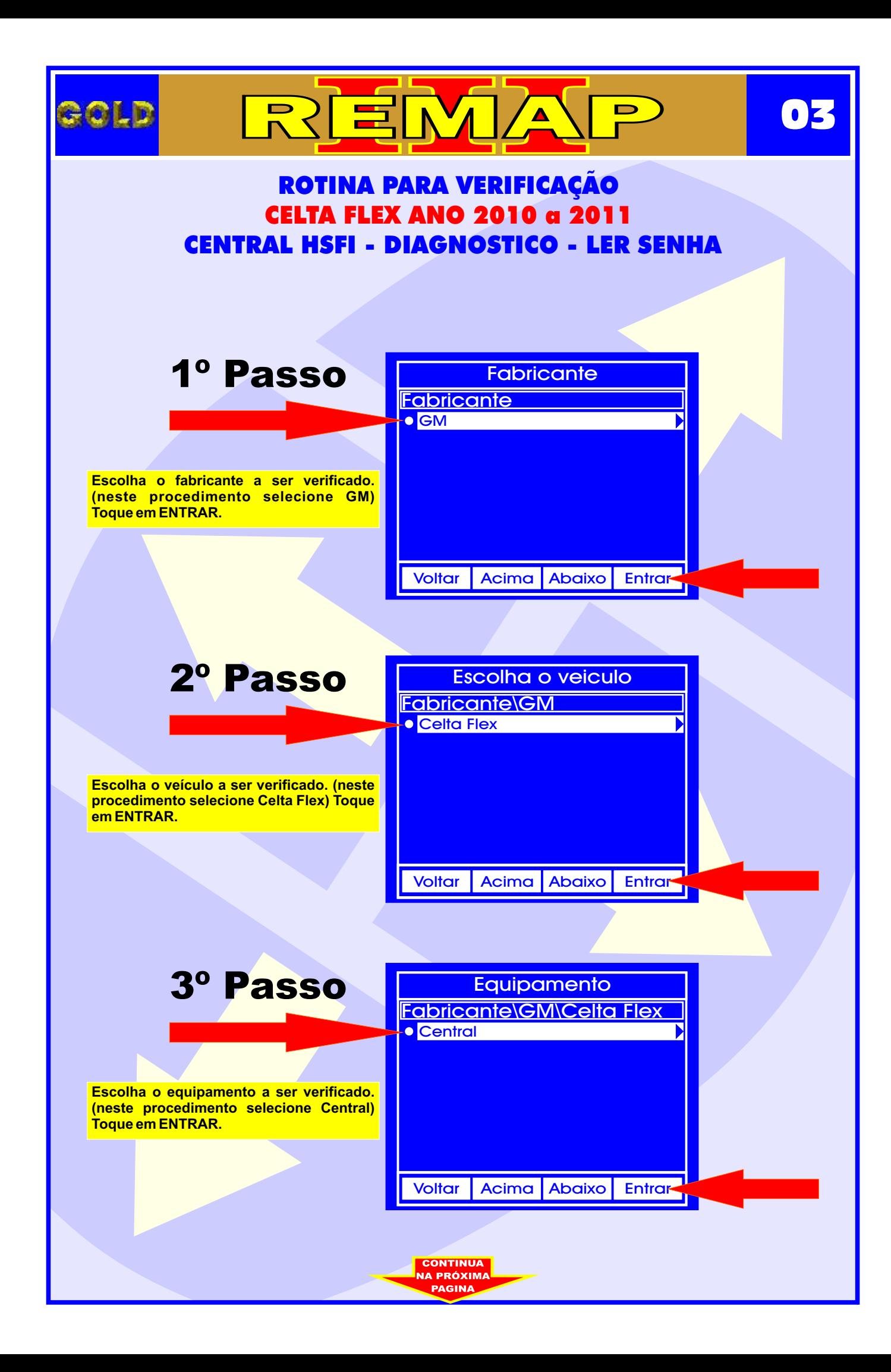

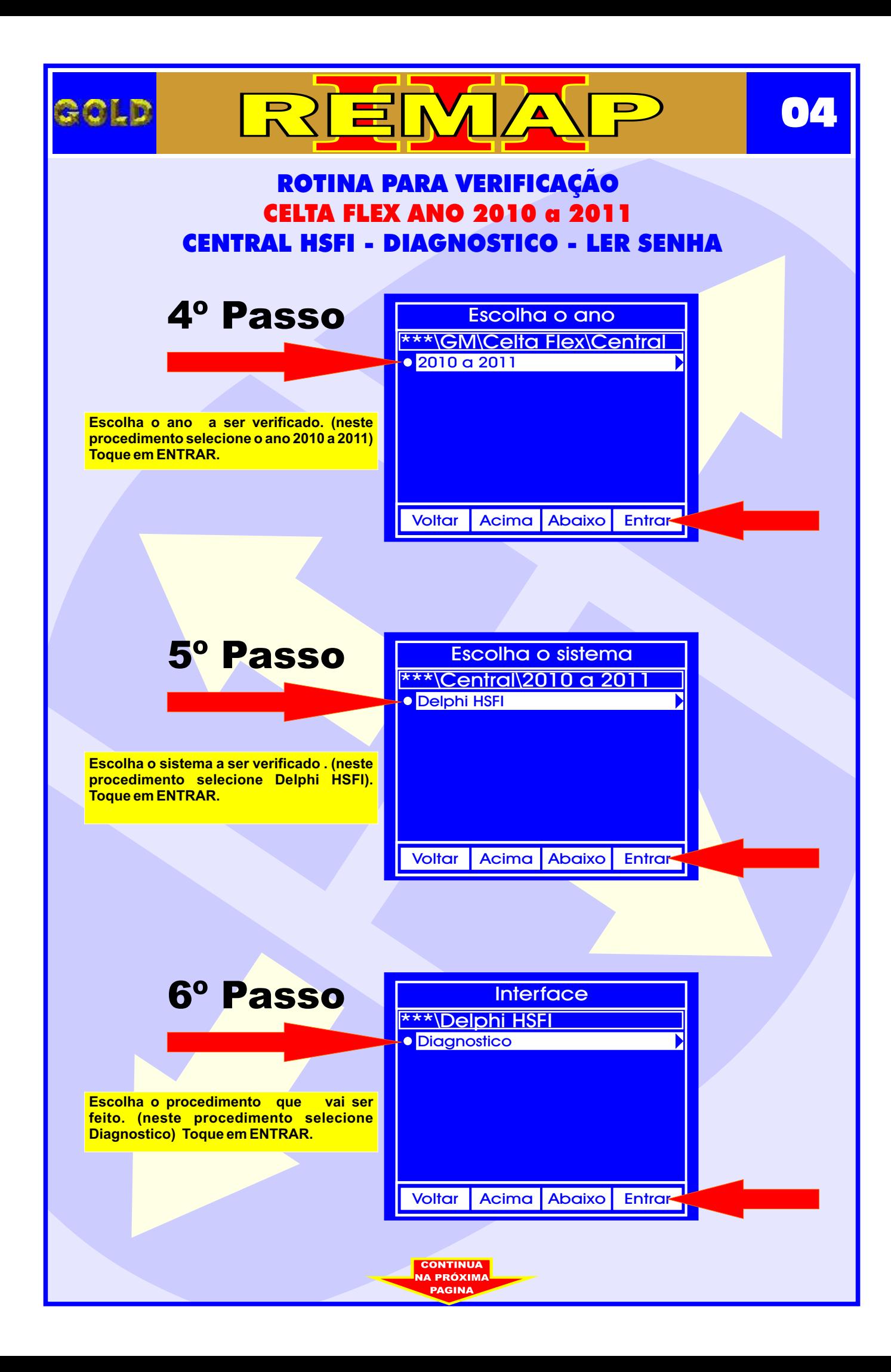

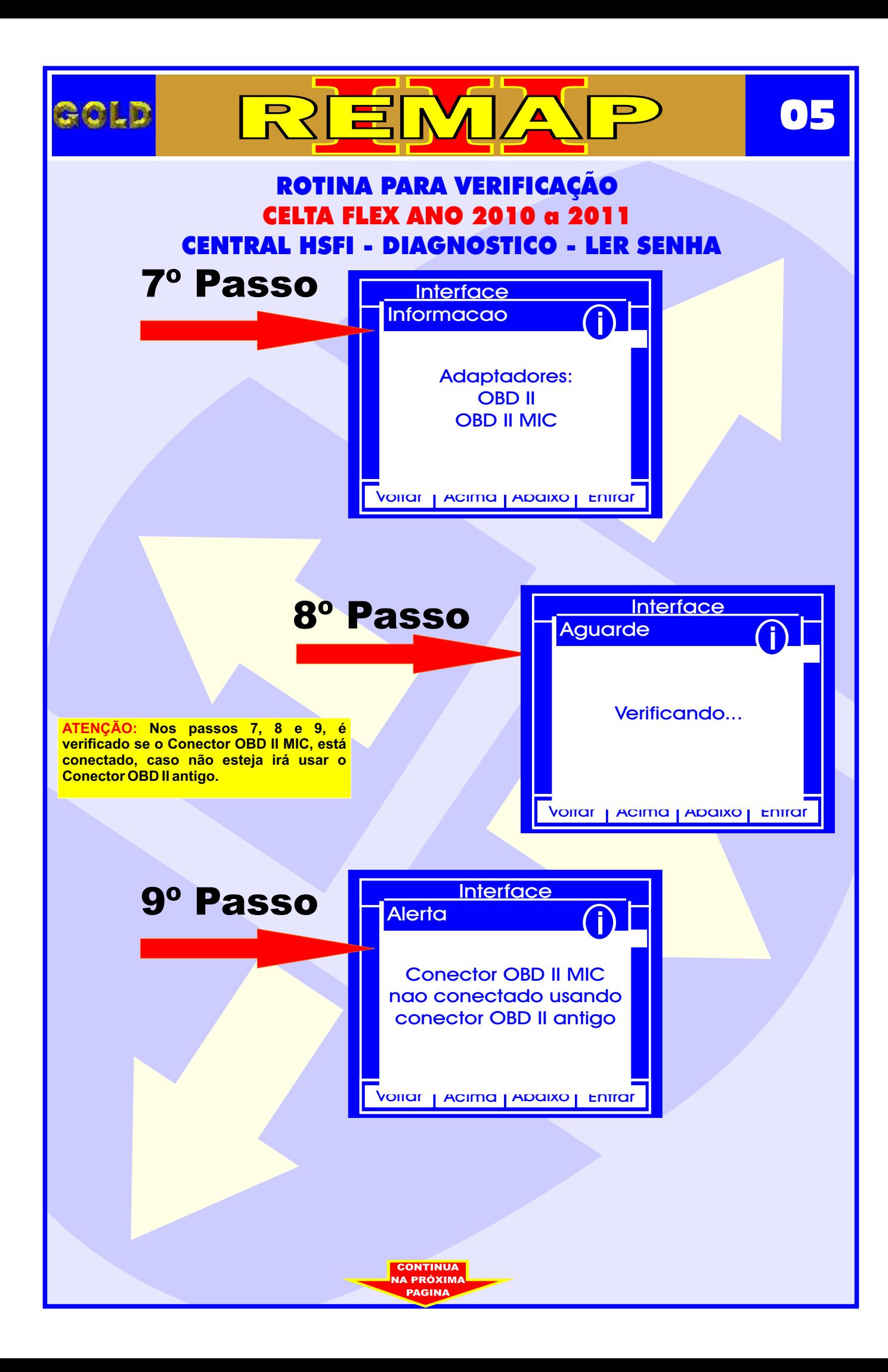

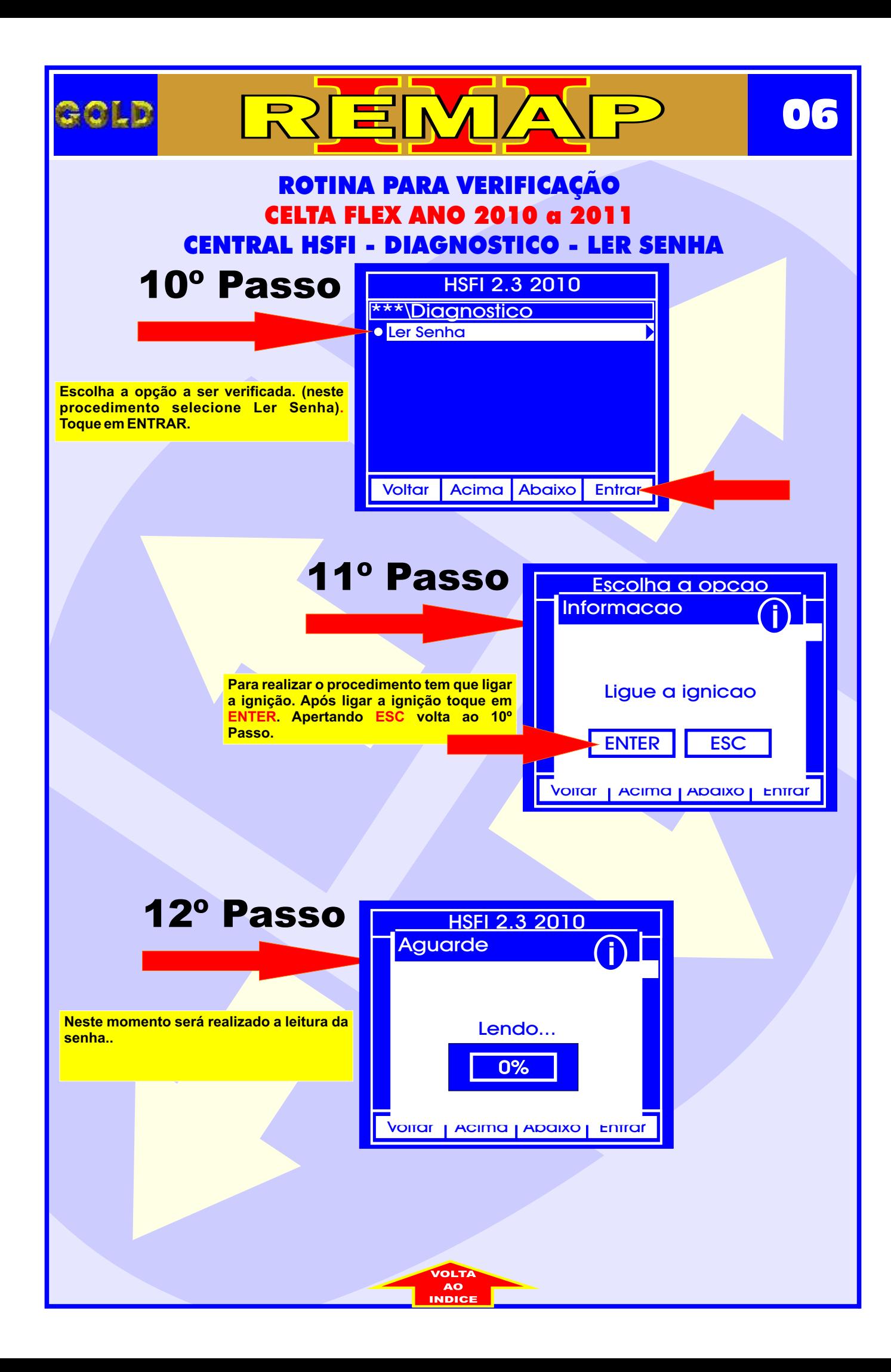

<span id="page-6-0"></span>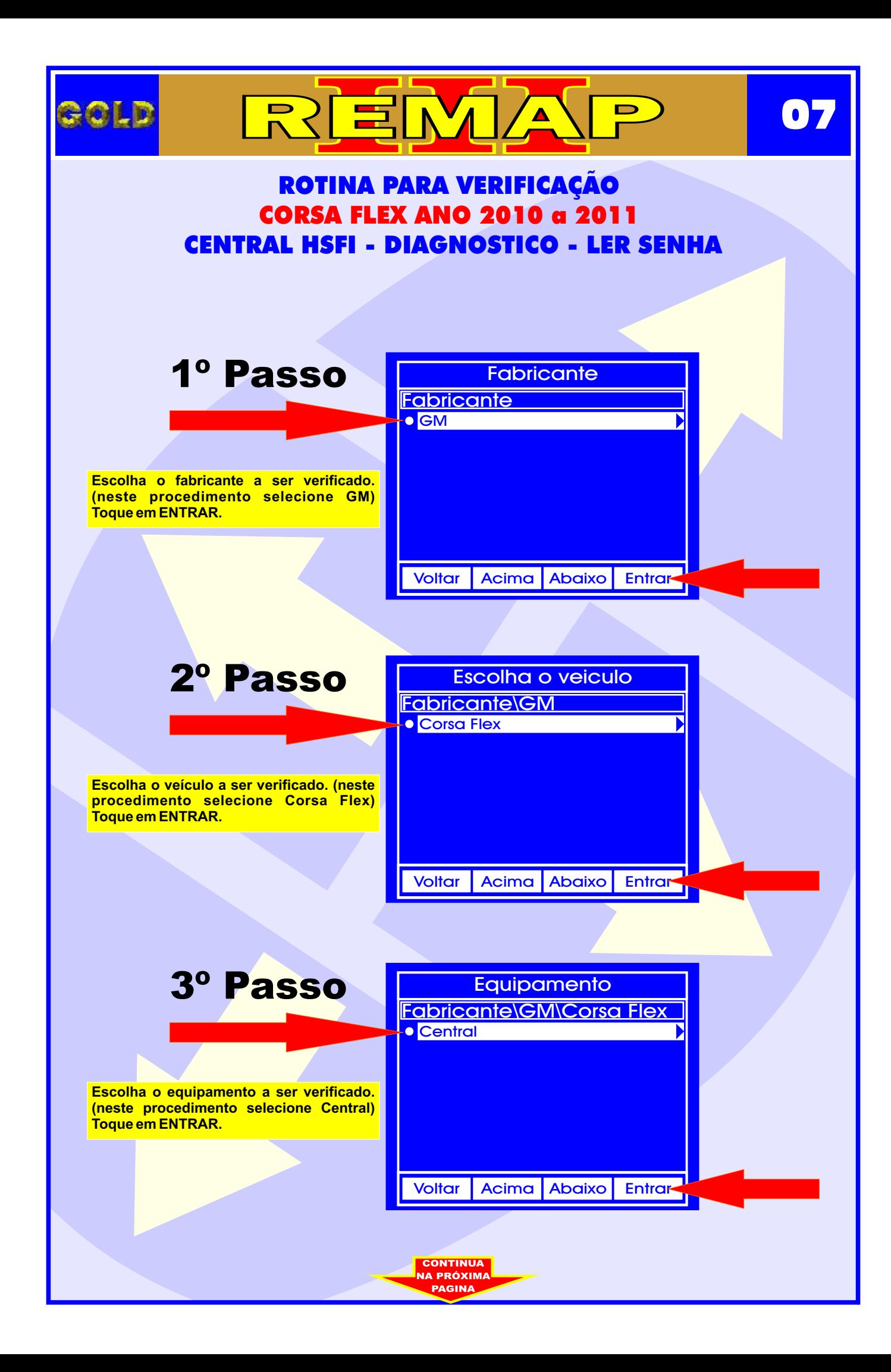

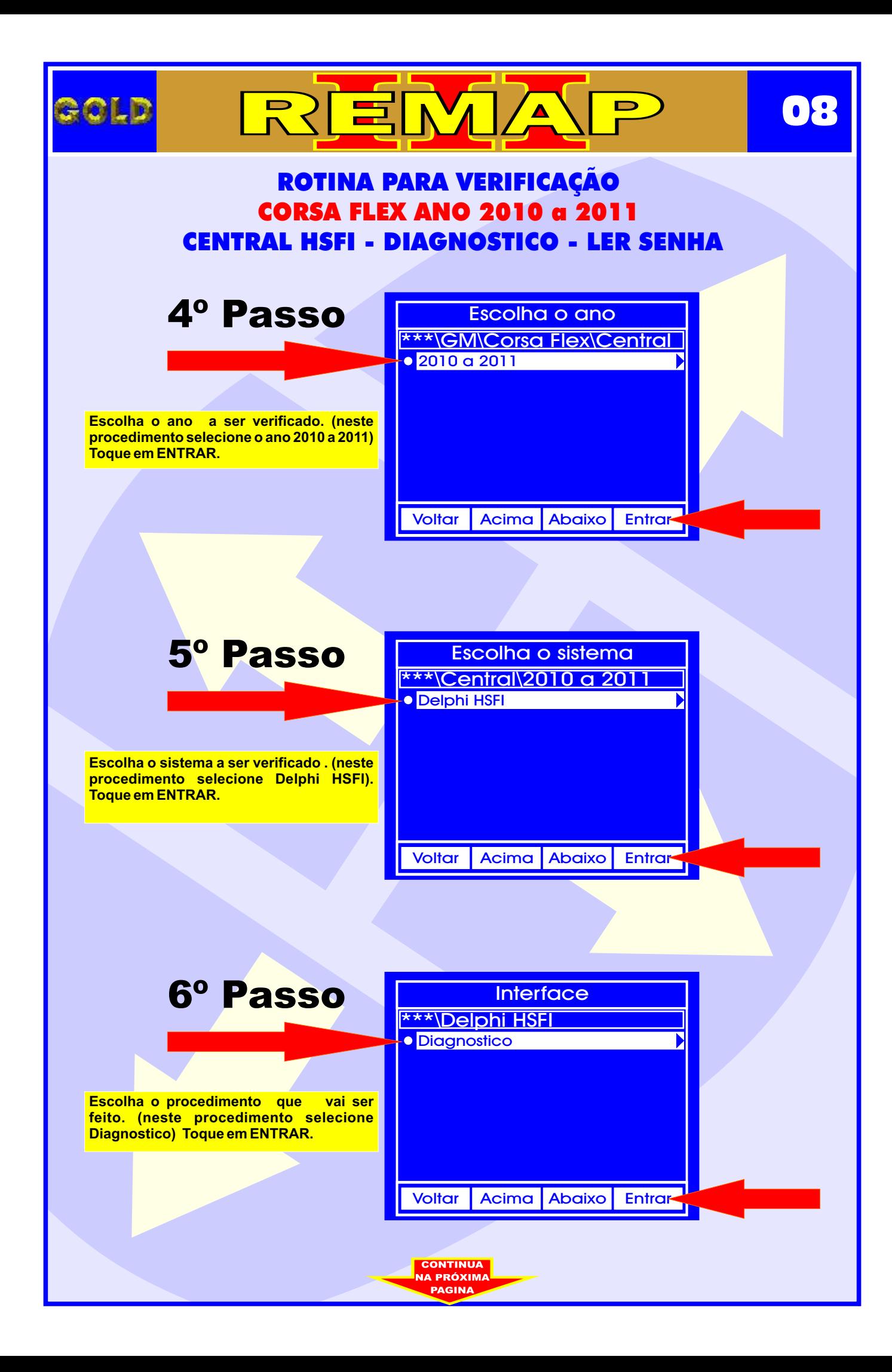

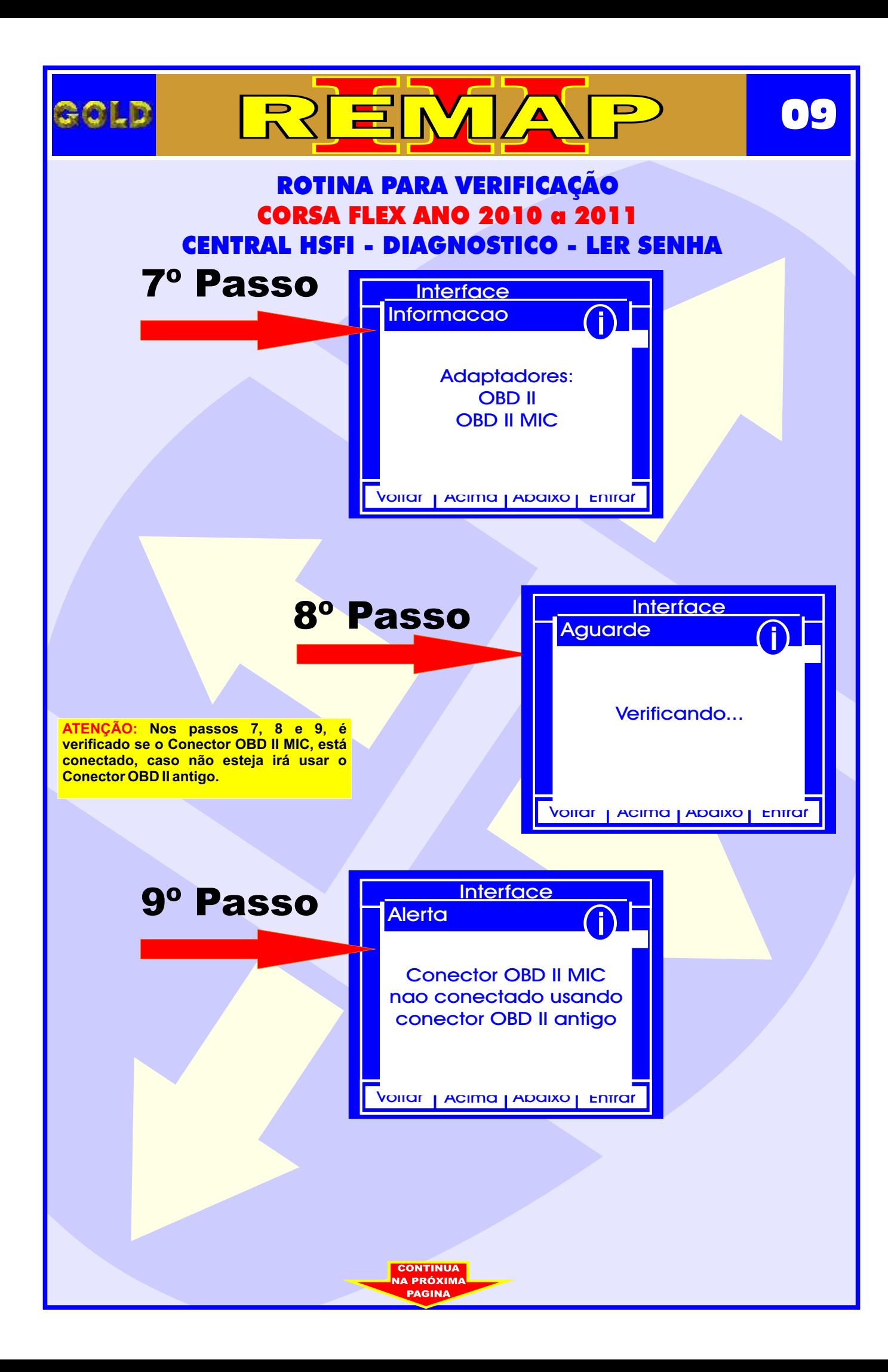

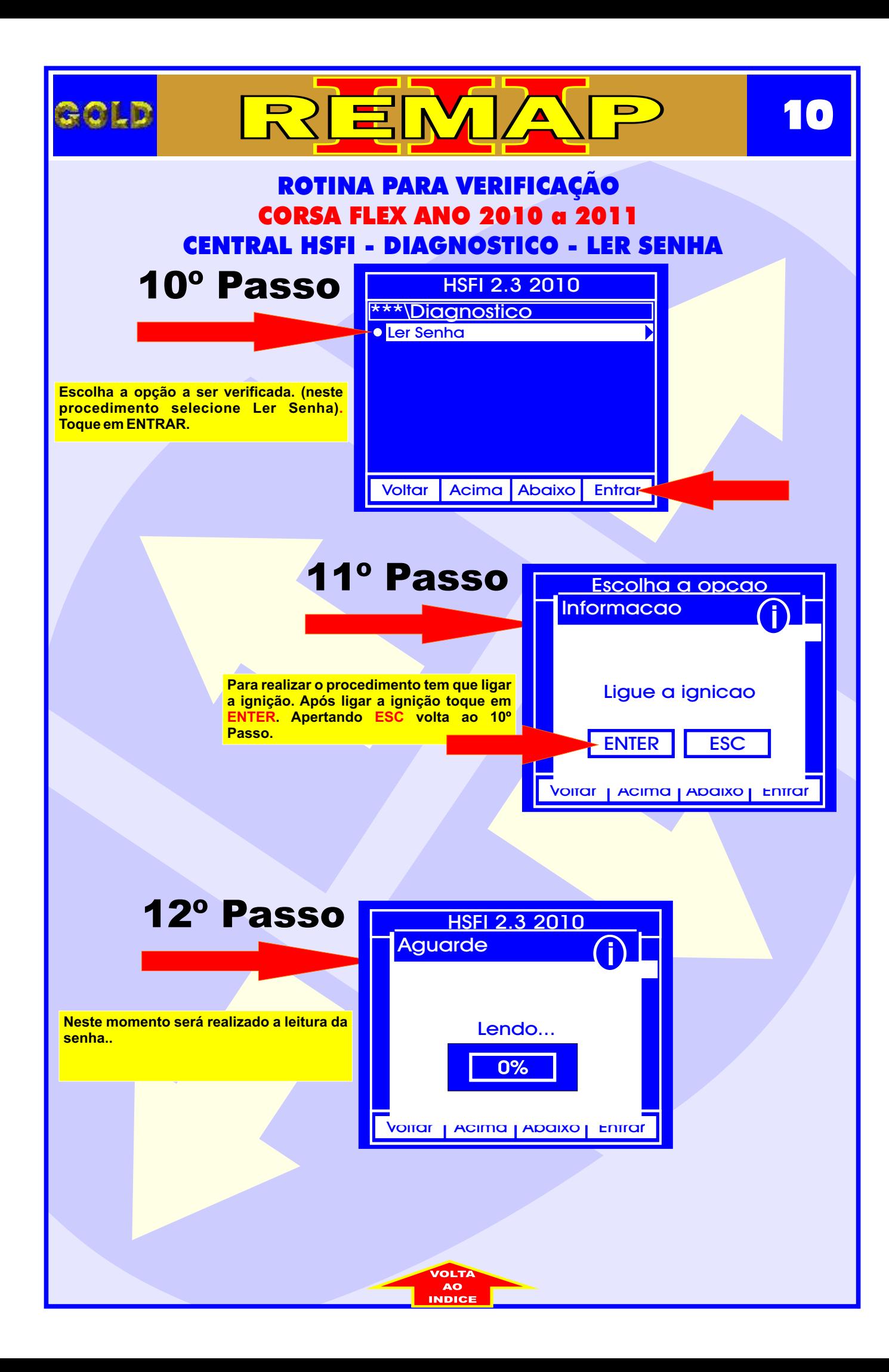

<span id="page-10-0"></span>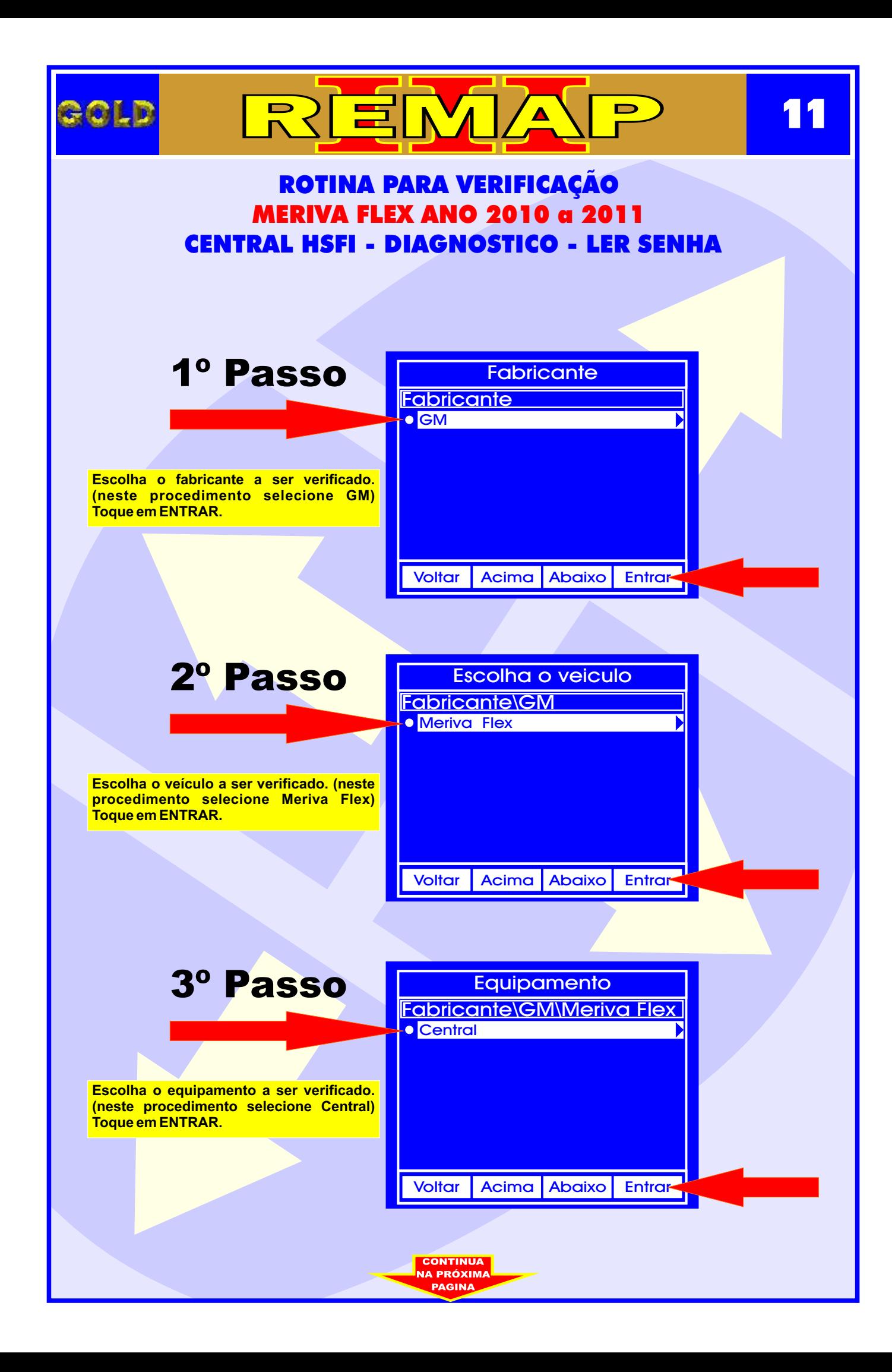

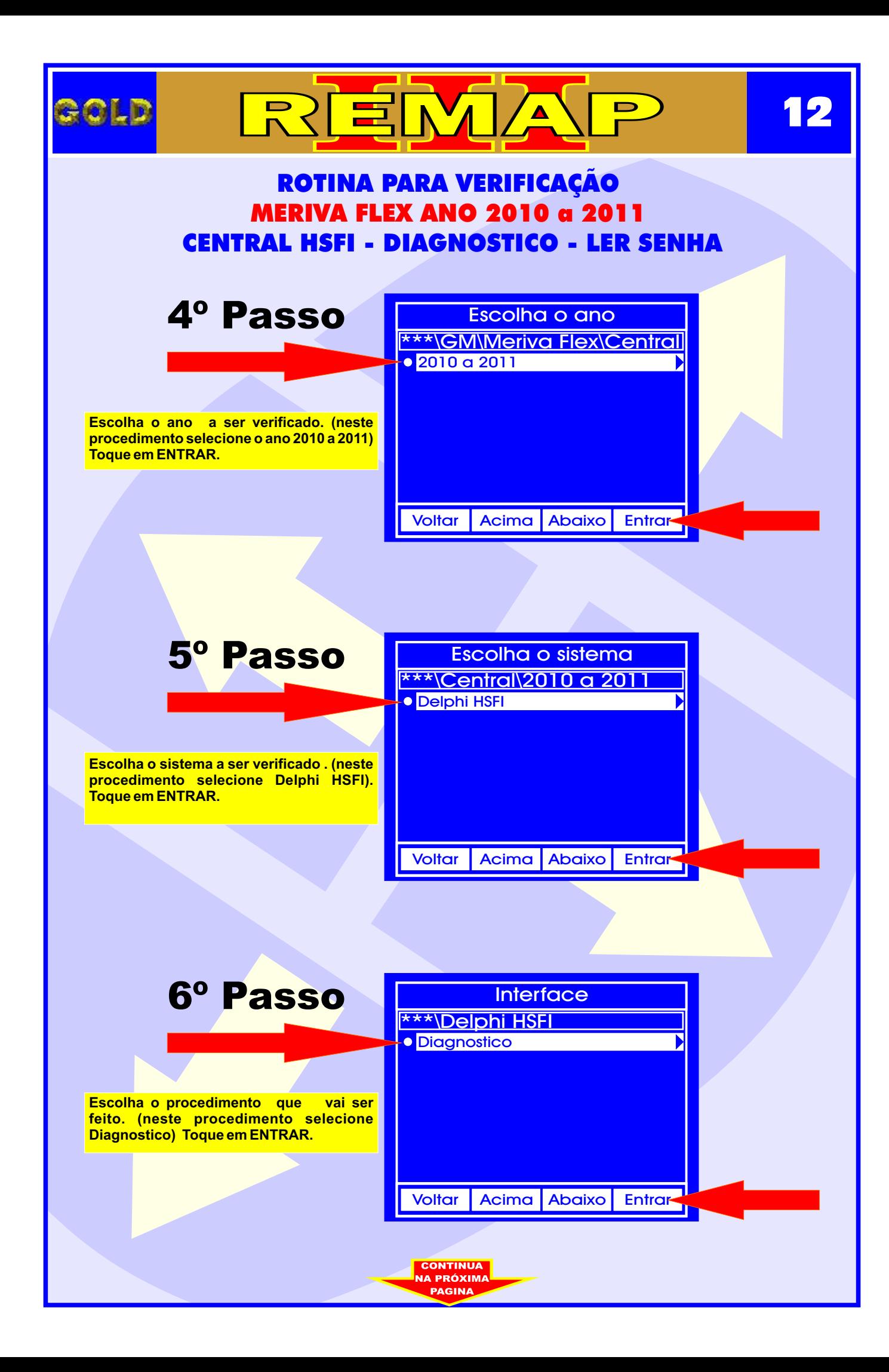

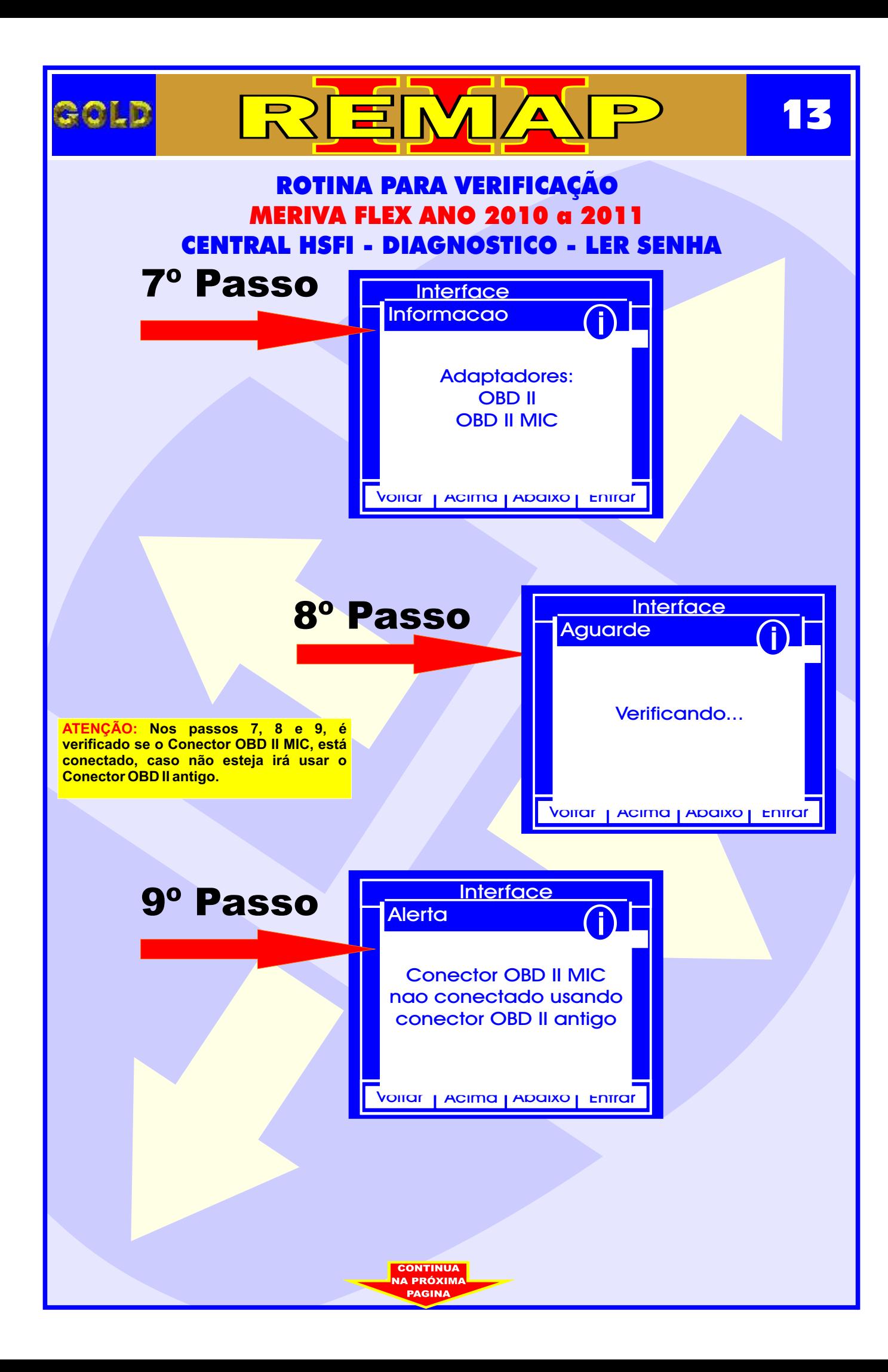

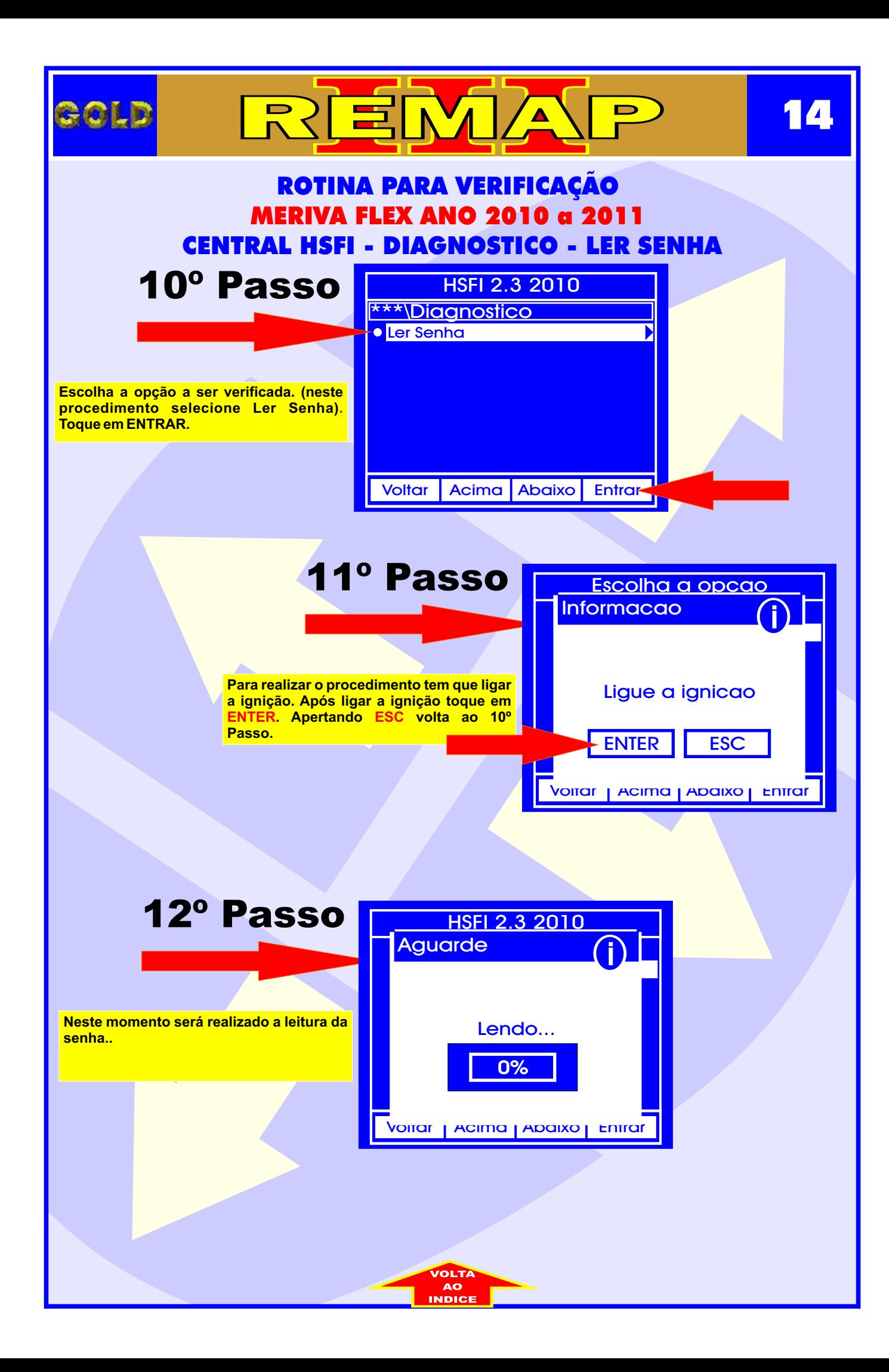